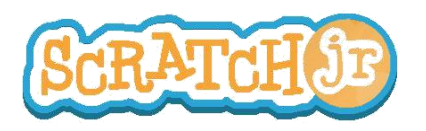

## Puis-je faire parler mes personnages ?

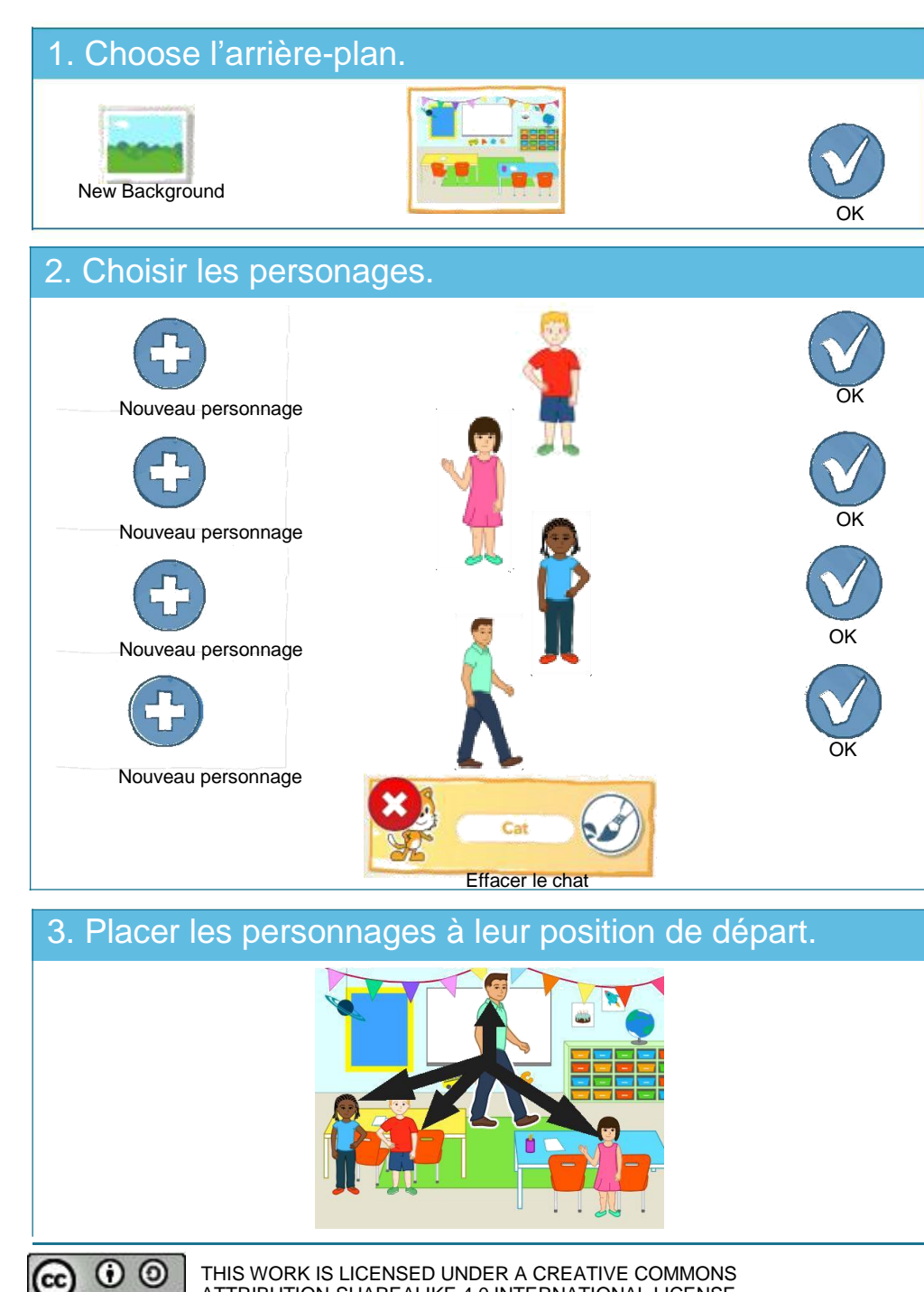

ATTRIBUTION-SHAREALIKE 4.0 INTERNATIONAL LICENSE.

**SP BY** 

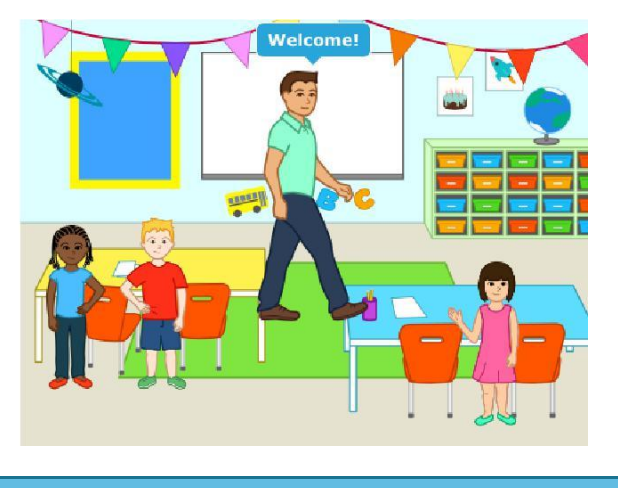

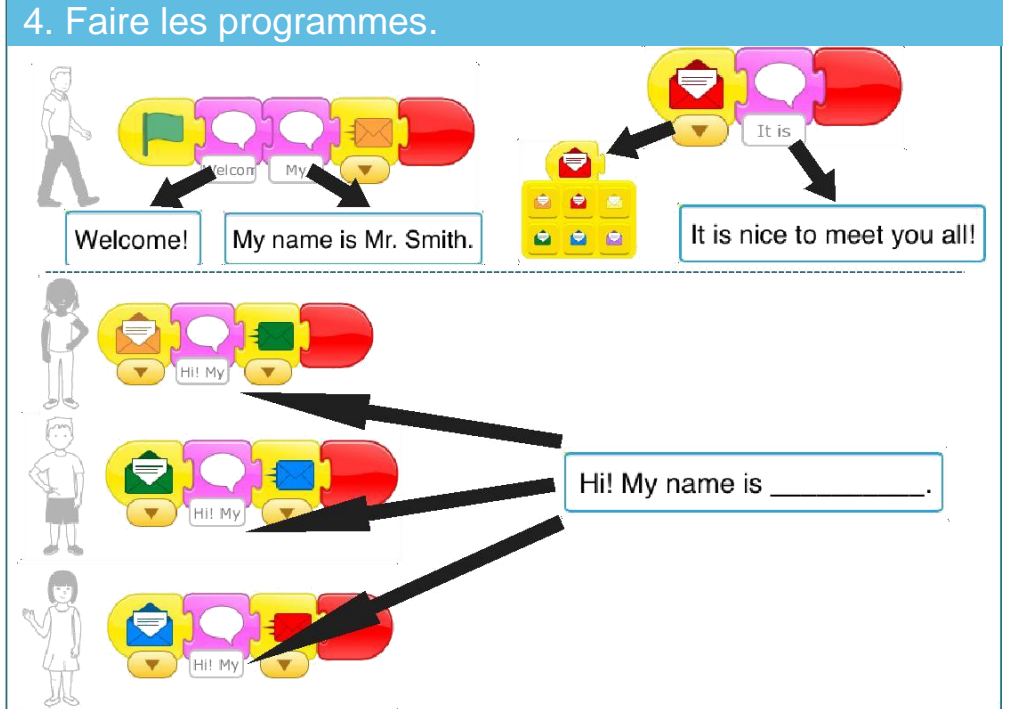

- Pouvez-vous ajouter du mouvement à cette scène?

- Maintenant que vous pouvez envoyer des messages d'un personnage à un autre, pouvez-vous faire une course de relais?